狗狗币怎么买币

1、通过Bitget官网或App创建免费账户。

 个人Bitget账户可充当买币门户。但在购买 Dogecoin(DOGE)之前,需开通账户并完成身份认证。

通过Bitget App注册

使用您的个人邮箱和手机号

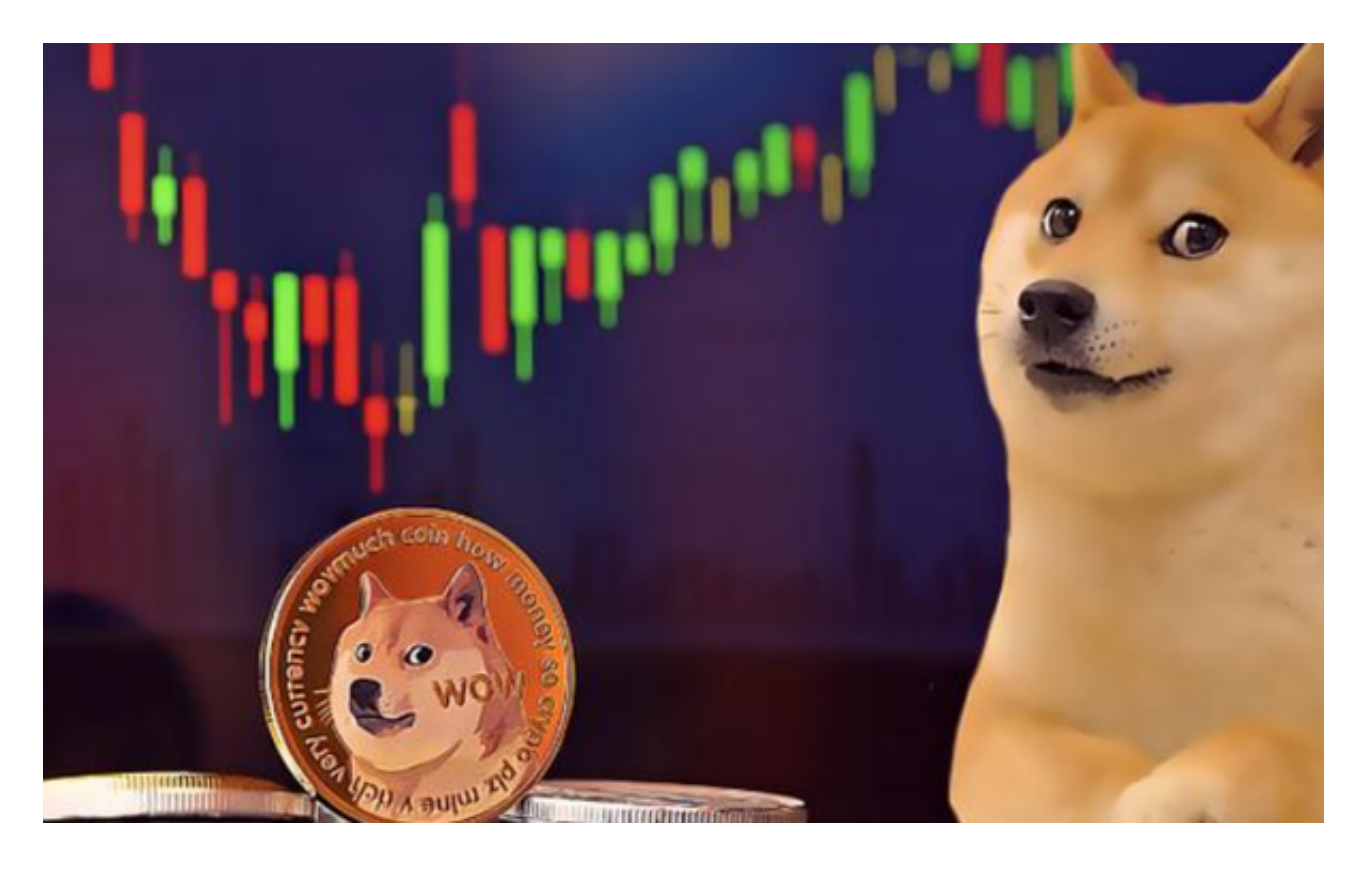

2、选择通过何种方式购买Dogecoin(DOGE)资产。

点击Bitget官网导航左上角的"买币"链接,该链接将显示在用户所在国家/地区 提供的币种选择。

 为使代币具有更好的兼容性,请先考虑购买 USDT 或 BUSD 等稳定币,然后使用稳定币购买Dogecoin (DOGE)。

A.信用卡和借记卡

 对新用户而言,这是购买Dogecoin(DOGE)最简单的选择。Bitget同时支持 VISA 卡和万事达卡。

B.银行存款

将法币从银行账户转账至Bitget,然后用该金额买入Dogecoin (DOGE)。

C.C2C交易

通过Bitget的点对点服务,直接向其他用户购买Dogecoin(DOGE)。

D.第三方支付

多种第三方支付渠道可供选择。

3、查看付款详情和手续费。

 您有 1 分钟时间以当前价格确认订单。1 分钟后,订单将根据实时市场价重新计算。点击刷新,查看新订单金额。

4、在Bitget存储或使用Dogecoin(DOGE)。

 买到加密货币之后,您可将其存储在个人加密货币钱包或直接存入Bitget账户中。 还可通过Bitget理财交易其他加密货币或质押,赚取被动收入。

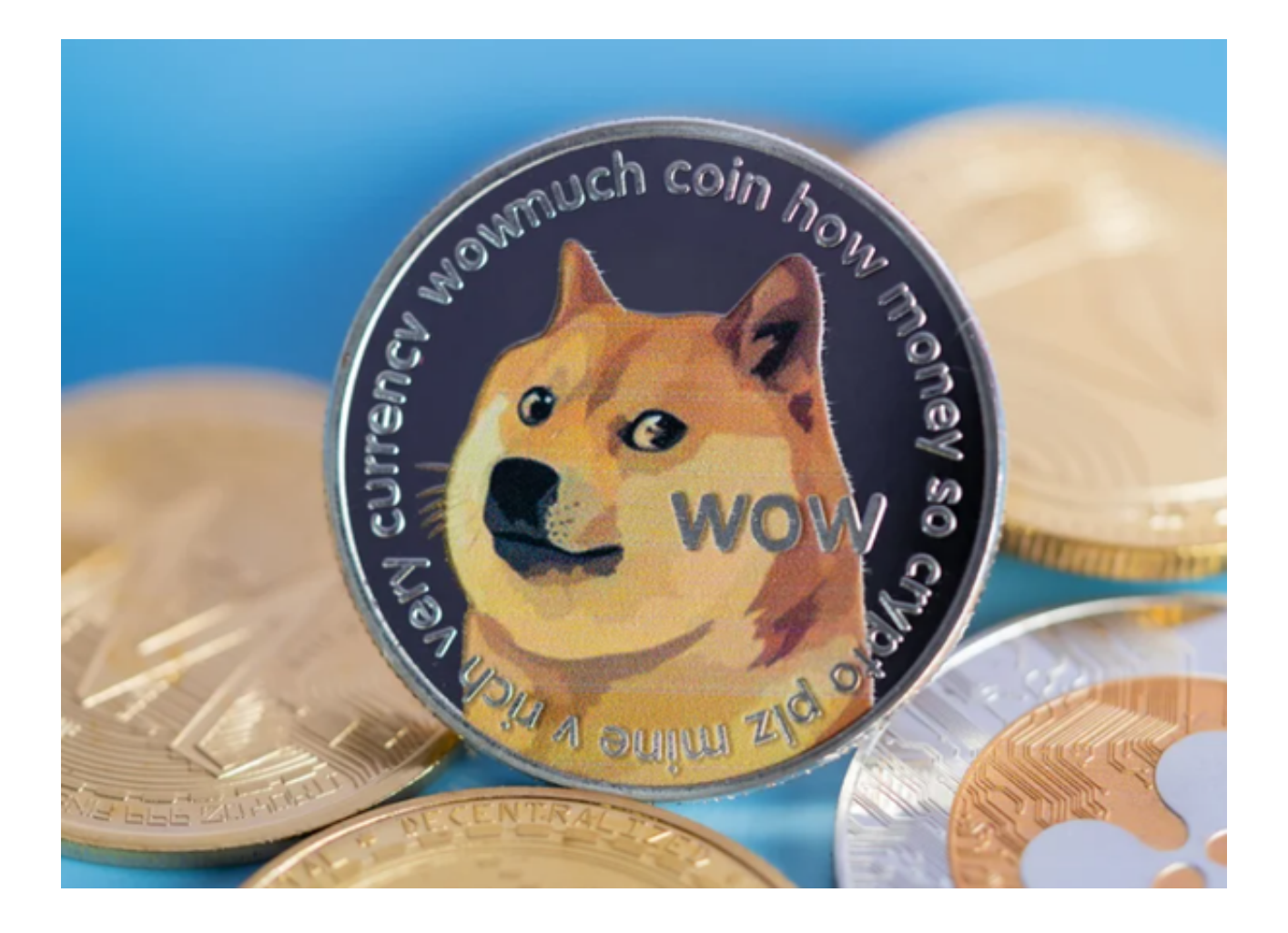

狗狗币是如何运作的?

 狗狗币基于区块链技术,类似于比特币、莱特币或任何其他链上数字货币。狗狗 币的区块链网络使用密码学来保证所有交易的安全。狗狗币的矿工还通过求解复杂 的数学方程来处理交易并将其记录在狗狗币区块链上,从而获得奖励。

 理论上人们可以用它来购买产品,但由于它的无限供应,每天有数百万新的狗狗 币奖励给矿工,价值可能会下降——它基本上是一种通货膨胀货币。

如何挖狗狗币?

狗狗币使用类似于比特币和莱特币的"工作证明"机制,这个过程被称为"挖矿 ,个人或组织竞争计算数学问题,以使用专门的计算机设备将新模块添加到区块 链分类账中,以获得狗狗币奖励。在早期,使用自己的笔记本电脑或 PC 很容易挖 掘狗狗币。然而,随着狗狗币的流行,挖矿过程变得更加困难。通常,可以使用各 种类型的硬件来挖掘狗狗币,包括:

计算机处理器:由于效率非常低,这不是一种理想的挖矿方式。

显卡 (GPU): GPU 比 CPU 更适合挖掘狗狗币。

Scrypt ASIC 矿机:挖掘 DOGE 的最佳选择,因为它们是专门为采矿而设计的。

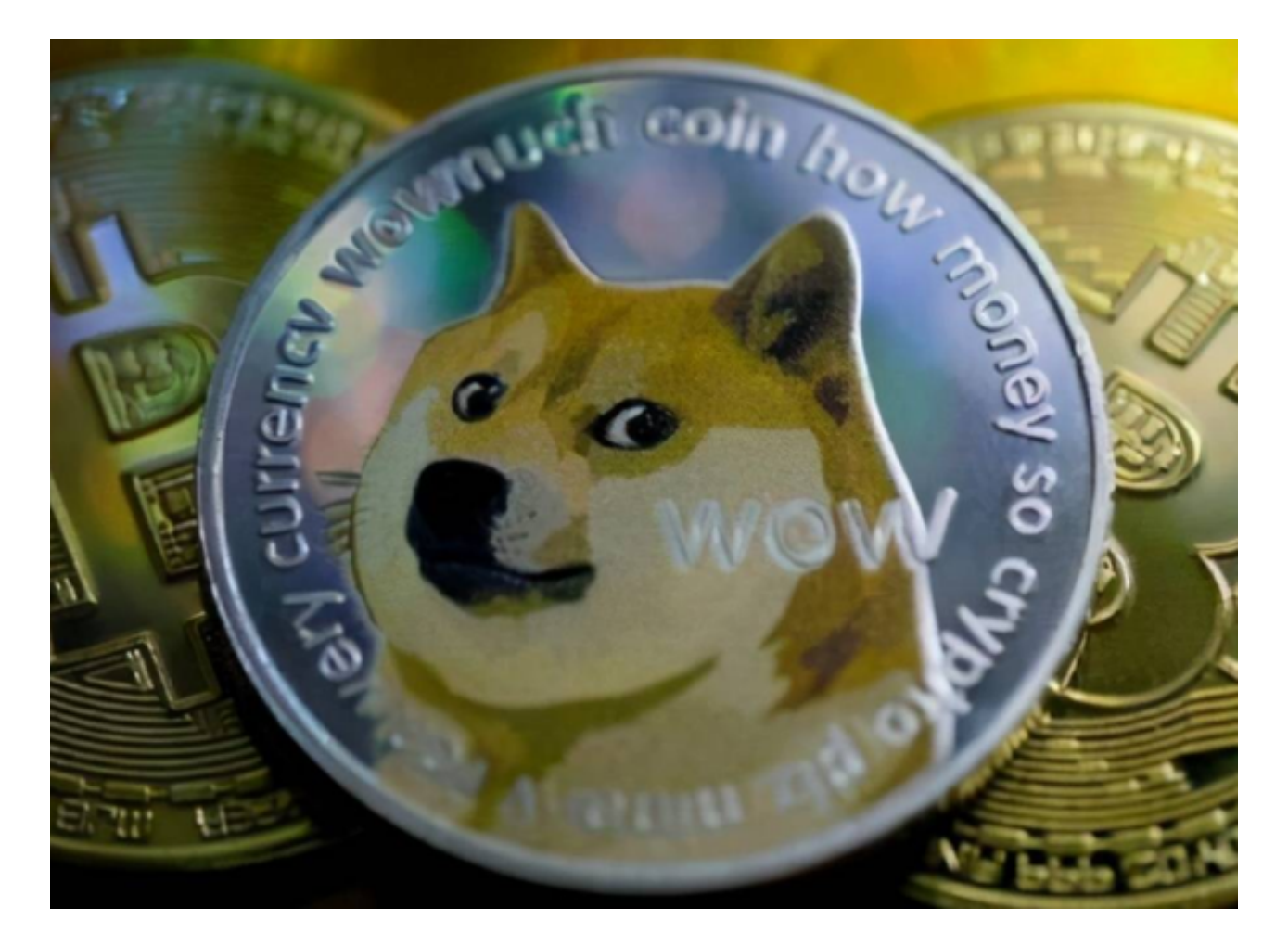

现在大家应该知道狗狗币怎么买币了,感兴趣的可以去体验一下。